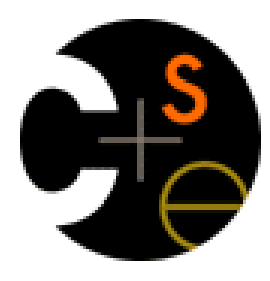

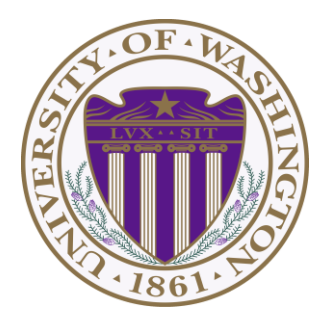

## CSE373: Data Structures & Algorithms Lecture 11: Hash Tables

Dan Grossman Fall 2013

# *Motivating Hash Tables*

For a **dictionary** with *n* key, value pairs

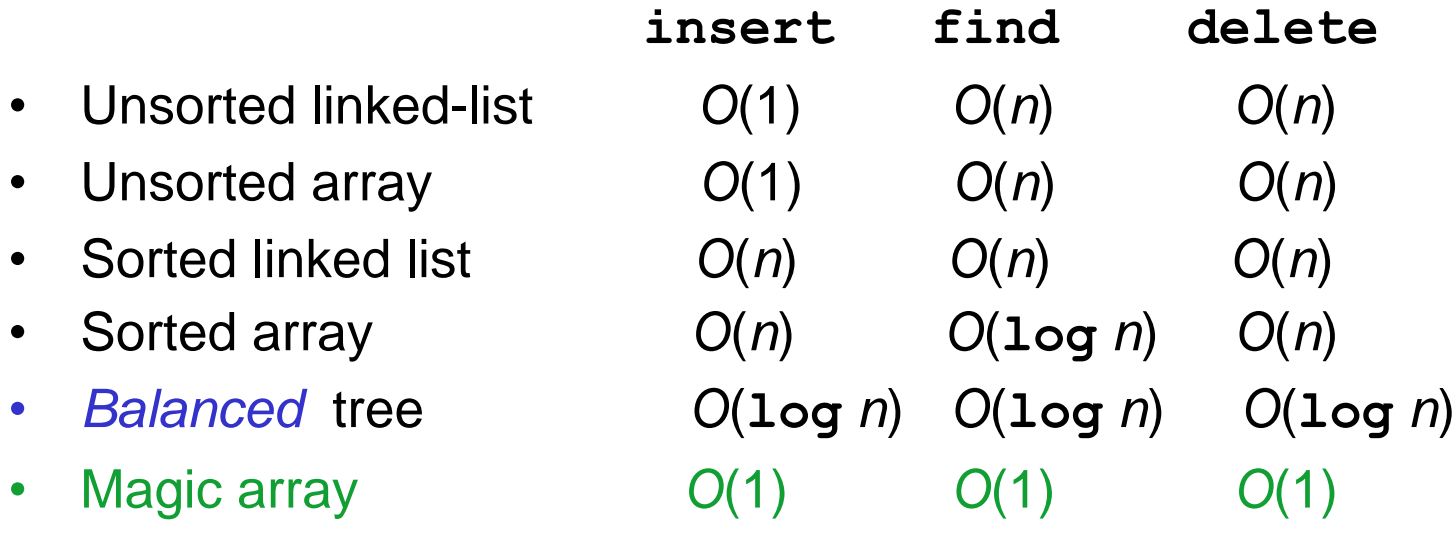

Sufficient "magic":

- Use key to compute array index for an item in *O*(1) time [doable]
- Have a different index for every item [magic]

## *Hash Tables*

- Aim for constant-time (i.e., *O*(1)) **find**, **insert**, and **delete** – "On average" under some often-reasonable assumptions
- A hash table is an array of some fixed size

**hash table**

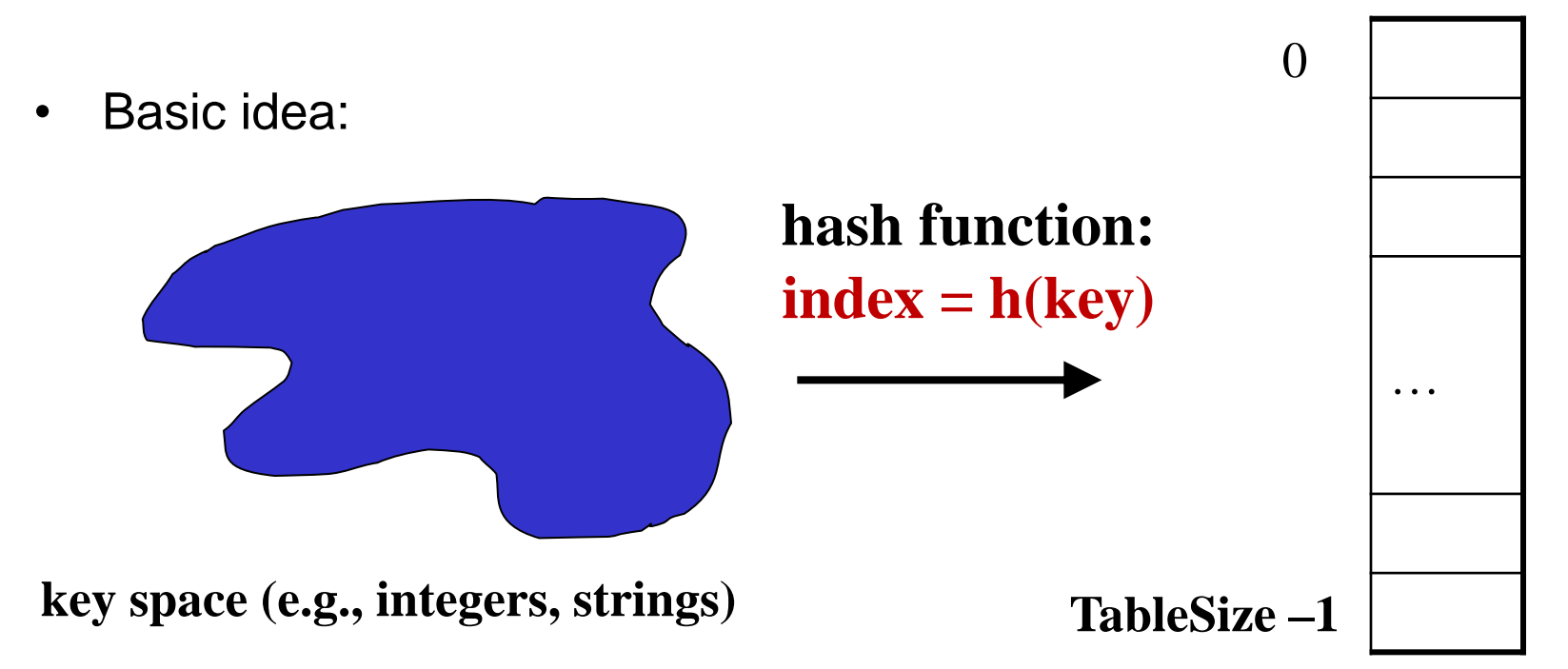

### *Hash Tables vs. Balanced Trees*

- In terms of a Dictionary ADT for just **insert**, **find**, **delete**, hash tables and balanced trees are just different data structures
	- Hash tables *O*(1) on average (*assuming* few *collisions*)
	- Balanced trees *O*(**log** *n*) worst-case
- Constant-time is better, right?
	- Yes, but you need "hashing to behave" (must avoid collisions)
	- Yes, but **findMin**, **findMax**, **predecessor**, and **successor** go from *O*(**log** *n*) to *O*(*n*), **printSorted** from *O*(*n*) to *O*(*n* **log** *n*)
		- Why your textbook considers this to be a different ADT

## *Hash Tables*

- There are *m* possible keys (*m* typically large, even infinite)
- We expect our table to have only *n* items
- *n* is much less than *m* (often written *n* << *m*)

Many dictionaries have this property

- Compiler: All possible identifiers allowed by the language vs. those used in some file of one program
- Database: All possible student names vs. students enrolled
- AI: All possible chess-board configurations vs. those considered by the current player

– …

# *Hash functions*

An ideal hash function:

- Fast to compute
- "Rarely" hashes two "used" keys to the same index
	- Often impossible in theory but easy in practice
	- Will handle *collisions* in next lecture

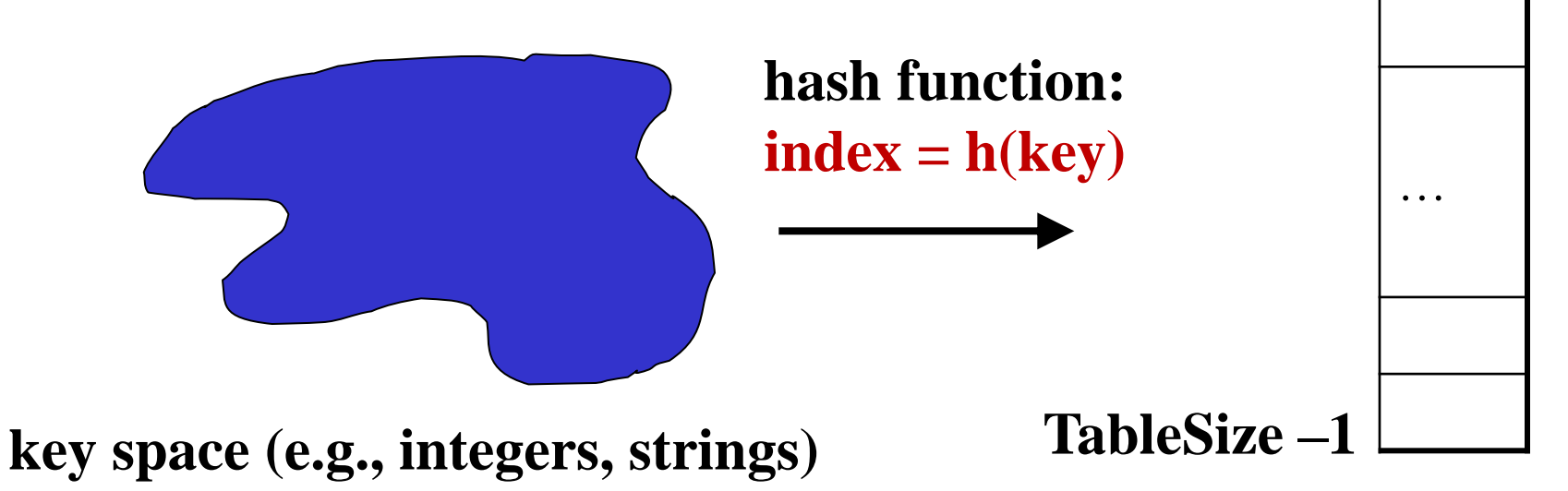

**hash table**

 $\Omega$ 

### *Who hashes what?*

- Hash tables can be generic
	- To store elements of type **E**, we just need **E** to be:
		- *1. Comparable*: order any two **E** (as with all dictionaries)
		- *2. Hashable*: convert any **E** to an **int**
- When hash tables are a reusable library, the division of responsibility generally breaks down into two roles:

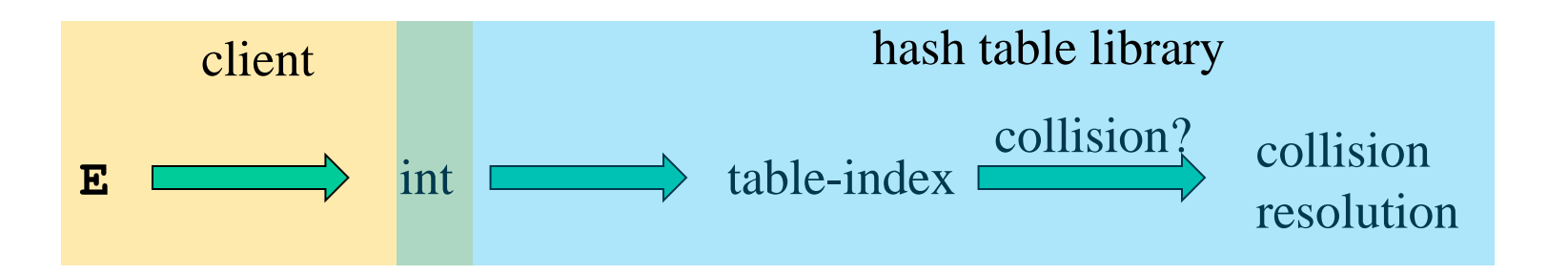

We will learn both roles, but most programmers "in the real world" spend more time as clients while understanding the library

## *More on roles*

Some ambiguity in terminology on which parts are "hashing"

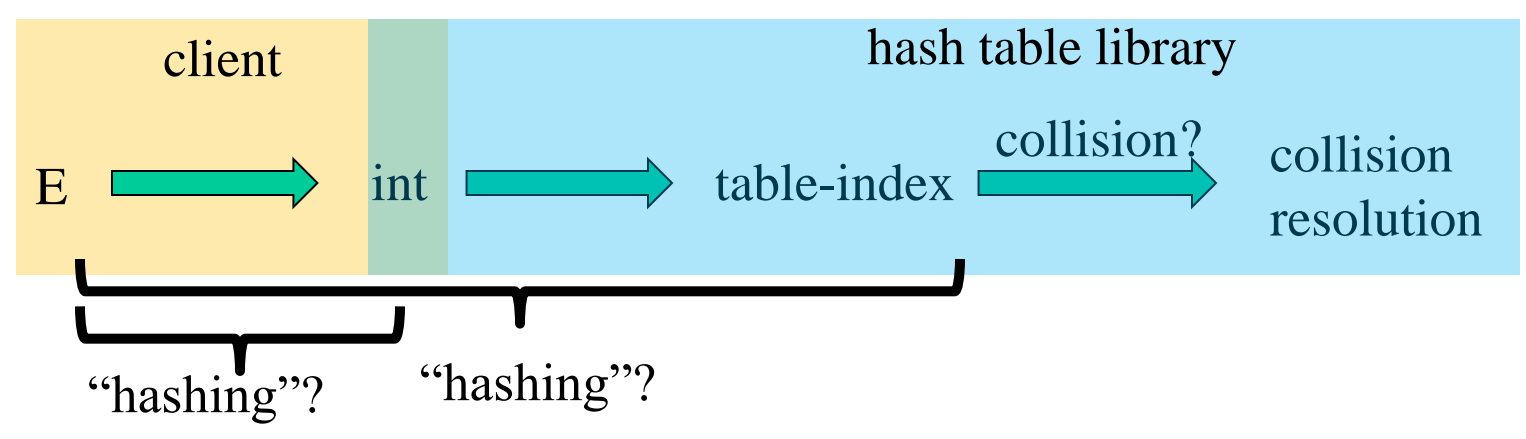

Two roles must both contribute to minimizing collisions (heuristically)

- Client should aim for different ints for expected items
	- Avoid "wasting" any part of **E** or the 32 bits of the **int**
- Library should aim for putting "similar" **int**s in different indices
	- Conversion to index is almost always "mod table-size"
	- Using prime numbers for table-size is common

### *What to hash?*

We will focus on the two most common things to hash: ints and strings

- For objects with several fields, usually best to have most of the "identifying fields" contribute to the hash to avoid collisions
- Example:

```
class Person { 
    String first; String middle; String last; 
    Date birthdate; 
 }
```
- An inherent trade-off: hashing-time vs. collision-avoidance
	- Bad idea(?): Use only first name
	- Good idea(?): Use only middle initial
	- Admittedly, what-to-hash-with is often unprincipled  $\odot$

# *Hashing integers*

- key space = integers
- Simple hash function:
	- **h(key) = key % TableSize**
	- Client: **f(x) = x**
	- Library **g(x) = x % TableSize**
	- Fairly fast and natural
- Example:
	- $-$ **TableSize** = 10
	- Insert 7, 18, 41, 34, 10
	- (As usual, ignoring data "along for the ride")

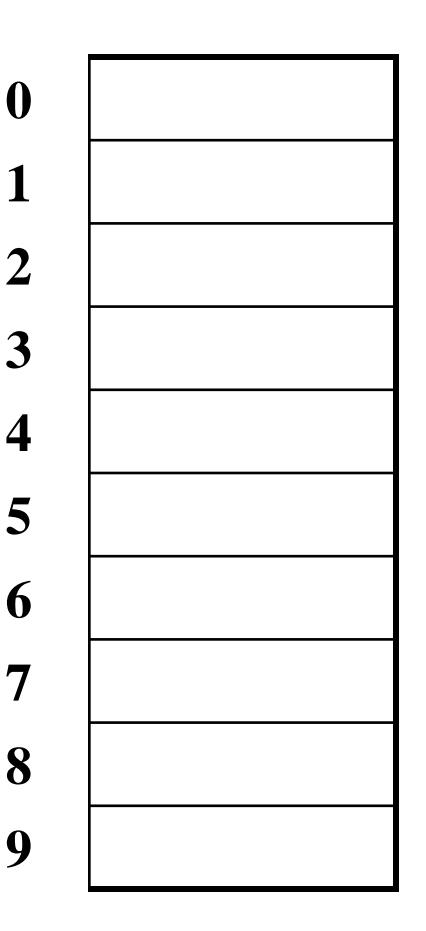

# *Hashing integers*

- key space = integers
- Simple hash function:
	- **h(key) = key % TableSize**
	- Client: **f(x) = x**
	- Library **g(x) = x % TableSize**
	- Fairly fast and natural
- Example:
	- $-$ **TableSize** = 10
	- Insert 7, 18, 41, 34, 10
	- (As usual, ignoring data "along for the ride")

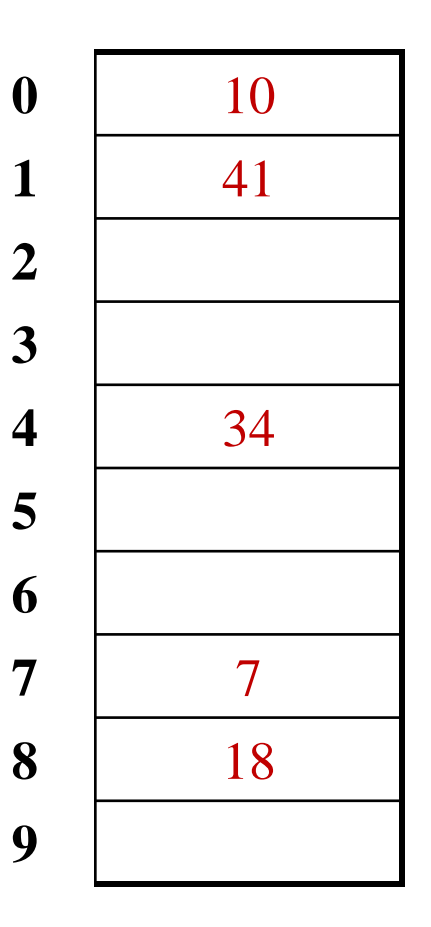

### *Collision-avoidance*

- With "**x % TableSize**" the number of collisions depends on
	- the ints inserted (obviously)
	- **TableSize**
- Larger table-size tends to help, but not always
	- Example: 70, 24, 56, 43, 10 with **TableSize** = 10 and **TableSize** = 60
- Technique: Pick table size to be prime. Why?
	- Real-life data tends to have a pattern
	- "Multiples of 61" are probably less likely than "multiples of 60"
	- Next lecture shows one collision-handling strategy does *provably* well with prime table size

Fall 2013 CSE373: Data Structures & Algorithms 12

#### *More on prime table size*

If **TableSize** is 60 and…

- Lots of data items are multiples of 5, wasting 80% of table
- Lots of data items are multiples of 10, wasting 90% of table
- Lots of data items are multiples of 2, wasting 50% of table

If **TableSize** is 61…

- Collisions can still happen, but 5, 10, 15, 20, … will fill table
- Collisions can still happen but 10, 20, 30, 40, … will fill table
- Collisions can still happen but 2, 4, 6, 8, … will fill table

This "table-filling" property happens whenever the multiple and the table-size have a *greatest-common-divisor* of 1

## *Okay, back to the client*

- If keys aren't **int**s, the client must convert to an **int**
	- Trade-off: speed versus distinct keys hashing to distinct **int**s
- Very important example: Strings
	- Key space K =  $s_0s_1s_2...s_{m-1}$ 
		- (where s<sub>i</sub> are chars:  $s_i \in [0,52]$  or  $s_i \in [0,256]$  or  $s_i \in [0,2^{16}]$ )
	- Some choices: Which avoid collisions best?
	- 1.  $h(K) = s_0 %$  TableSize

2. 
$$
h(K) = \left(\sum_{i=0}^{m-1} S_i\right)
$$
% TableSize

3. 
$$
h(K) = \left(\sum_{i=0}^{k-1} s_i \cdot 37^i\right)
$$
 % TableSize  
Fall 2013  
SEE373: Data Structures & Algorithms

## *Specializing hash functions*

How might you hash differently if all your strings were web addresses (URLs)?

# *Combining hash functions*

A few rules of thumb / tricks:

- 1. Use all 32 bits (careful, that includes negative numbers)
- 2. Use different overlapping bits for different parts of the hash
	- This is why a factor of 37<sup>i</sup> works better than 256<sup>i</sup>
	- Example: "abcde" and "ebcda"
- 3. When smashing two hashes into one hash, use bitwise-xor
	- bitwise-and produces too many 0 bits
	- bitwise-or produces too many 1 bits
- 4. Rely on expertise of others; consult books and other resources
- 5. If keys are known ahead of time, choose a *perfect hash*

Fall 2013 CSE373: Data Structures & Algorithms 16

## *One expert suggestion*

- int result  $= 17$ ;
- foreach field f
	- int fieldHashcode =
		- boolean: (f ? 1: 0)
		- byte, char, short, int: (int) f
		- long: (int) (f  $\land$  (f >>> 32))
		- float: Float.floatToIntBits(f)
		- double: Double.doubleToLongBits(f), then above
		- Object: object.hashCode( )
	- $-$  result = 31  $*$  result + fieldHashcode

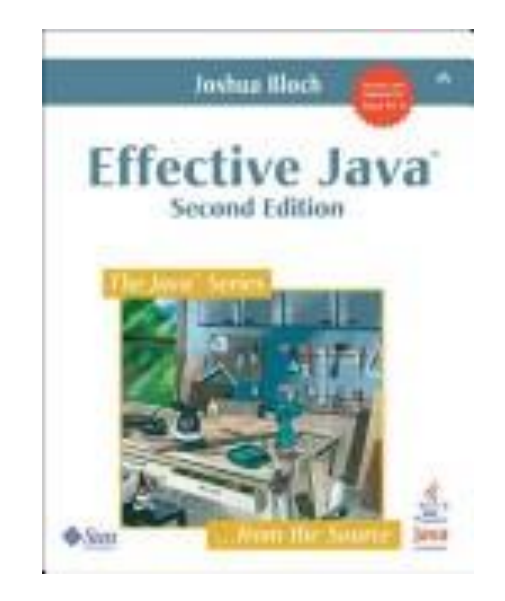

# *Hashing and comparing*

- Need to emphasize a critical detail:
	- We initially *hash* key **E** to get a table index
	- To check an item is what we are looking for, *compareTo* **E**
		- Does it have an equal key?
- So a hash table needs a hash function and a comparator
	- The Java library uses a more object-oriented approach: each object has methods **equals** and **hashCode**

```
class Object { 
  boolean equals(Object o) {…}
   int hashCode() {…}
 …
}
```
## *Equal Objects Must Hash the Same*

- The Java library make a crucial assumption clients must satisfy – And all hash tables make analogous assumptions
- Object-oriented way of saying it: If **a.equals(b)**, then **a.hashCode()==b.hashCode()**
- Why is this essential?
- Why is this up to the client?
- So *always* override **hashCode** *correctly* if you override **equals** – Many libraries use hash tables on your objects

## *By the way: comparison has rules too*

We have not emphasized important "rules" about comparison for:

- Dictionaries
- Sorting (future major topic)

Comparison must impose a consistent, total ordering:

For all **a**, **b**, and **c**,

- **a.compareTo(a) == 0**
- If **a.compareTo(b) < 0**, then **b.compareTo(a) > 0**
- $-$  If  $a$ . compareTo(b) == 0, then  $b$ . compareTo( $a$ ) == 0
- If **a.compareTo(b) < 0** and **b.compareTo(c) < 0**, then **a.compareTo(c) < 0**

This is surprisingly awkward because of subclassing…

#### *Example*

```
class MyDate {
   int month;
   int year;
   int day;
 boolean equals(Object otherObject) {
      if(this==otherObject) return true; // common?
      if(otherObject==null) return false;
      if(getClass()!=other.getClass()) return false;
      return month = otherObject.month
             && year = otherObject.year
             && day = otherObject.day;
 }
  // wrong: must also override hashCode!
}
```
## *Tougher example*

- Suppose you had a **Fraction** class where **equals** returned **true** for 1/2 and 3/6, etc.
- Then must override **hashCode** and cannot hash just based on the numerator and denominator
	- Need 1/2 and 3/6 to hash to the same int
- If you write software for a living, you are less likely to implement hash tables from scratch than you are likely to encounter this issue

### *Conclusions and notes on hashing*

- The hash table is one of the most important data structures
	- Supports only **find**, **insert**, and **delete** efficiently
	- Have to search entire table for other operations
- Important to use a good hash function
- Important to keep hash table at a good size
- Side-comment: hash functions have uses beyond hash tables
	- Examples: Cryptography, check-sums
- Big remaining topic: Handling collisions